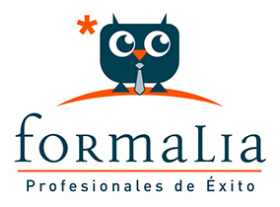

## Ficha de la Acción Formativa | Ref. **5828**

## ESPECIALISTA TIC EN PROGRAMACIÓN CON MICROSOFT VISUAL C SHARP 2010

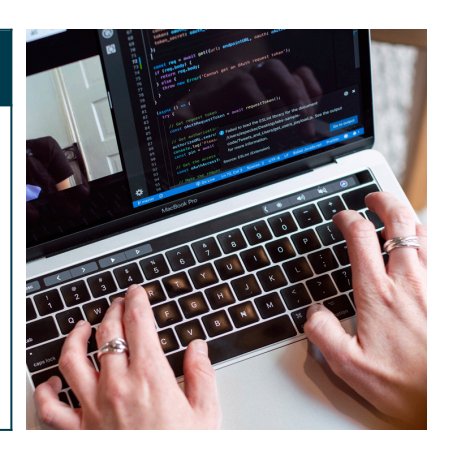

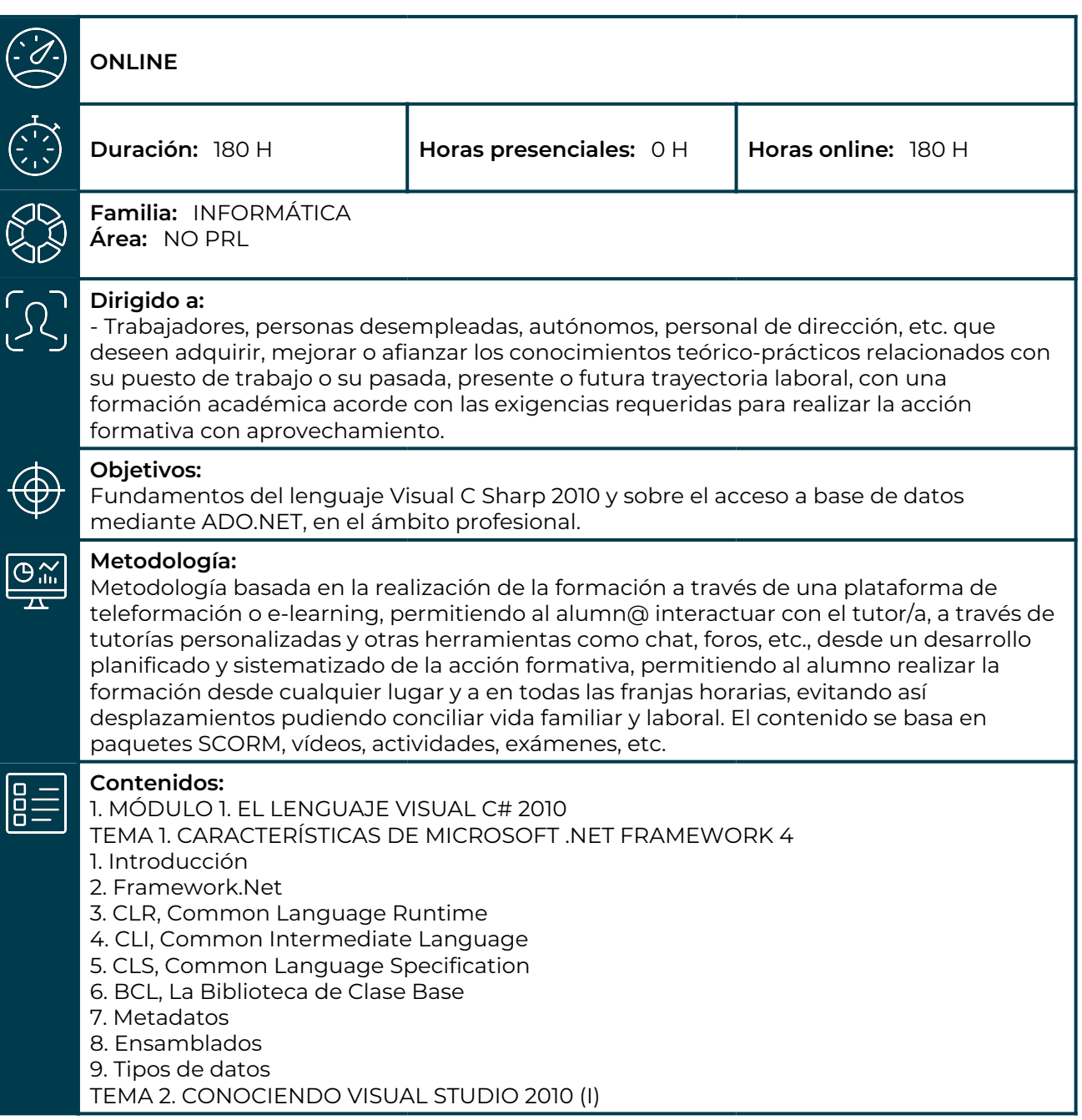

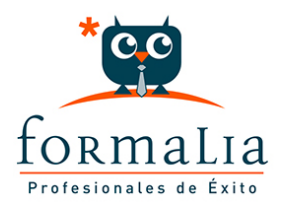

1. Introducción 2. Visual Studio TEMA 3. CONOCIENDO VISUAL STUDIO 2010 (II) 1. Introducción 2. Ventajas y Navegación TEMA 4. FUNDAMENTOS DE PROGRAMACIÓN 1. Introducción 2. Variables 3. Tipos de Datos 4. Constantes 5. Comentarios en C# 6. Operadores 7. OverFlow 8. Conversiones de Tipo (Casting) 9. Expresiones Lógicas TEMA 5. ARRAYS Y ESTRUCTURAS DE CONTROL 1. ¿Qué es un Array? 2. Estructuras de Repetición 3. Estructuras de Decisión 4. Combinar Estructuras TEMA 6. MÉTODOS 1. Introducción 2. Crear Métodos 3. Llamar a un Método 4. Crear Métodos Void 5. Llamar a Procedimientos Void 6. Paso de Parámetros 7. Ámbito y Duración TEMA 7. PENSAR EN OBJETOS 1. Introducción 2. Clases 3. Propiedades 4. Procedimientos y Constructores 5. Crear Objetos 6. Visibilidad 7. Propiedades de Solo Lectura y Solo Escritura TEMA 8. HERENCIA 1. Introducción 2. Crear Subclases 3. Crear Objetos de las Subclases 4. Sobrescribir Métodos 5. El Acceso Protected 6. La Vista de Clases TEMA 9. INTERFACES Y ESPACIOS DE NOMBRES 1. Clases Abstractas 2. Crear Interfaces 3. Implementar Interfaces 4. Biblioteca de Clases 5. Espacio de Nombres TEMA 10. ARRAYS AVANZADOS 1. Arrays de Objetos 2. Arrays Multidimensionales 3. Métodos con un Número Variable de Parámetros TEMA 11. TIPOS DE DATOS COMO CLASES 1. Base Común de Tipos de Datos 2. La Clase String 3. Comparar Cadenas

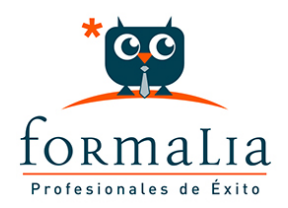

4. La Clase StringBuilder TEMA 12. COLECCIONES 1. Introducción 2. La Colección ArrayList 3. Ordenar el ArrayList 4. La Colección HashTable 5. Colecciones Especializadas 6. Colecciones Genéricas 7. La Colección List 8. La Colección Dictionary 9. MÓDULO 2. WINDOWS FORM TEMA 13. LA INTERFAZ DE USUARIO I (INTRODUCCIÓN) 1. Añadir nuevos formularios 2. Modificar propiedades 3. Menús TEMA 14. LA INTERFAZ DE USUARIO II (CONTROLES Y EVENTOS) 1. Controles y Eventos 2. Eventos del Teclado y del Ratón 3. Arrastrar y Soltar (drag and drop) 4. Interfaz de Documento Múltiple TEMA 15. LA INTERFAZ DE USUARIO III (CONTROLES PERSONALIZADOS) 1. Introducción 2. Heredar las Clases de Control 3. Comportamiento en tiempo de diseño de un control 4. Agregar Propiedades, eventos y metadatos 5. Utilizar el Control 6. Examinar el comportamiento en tiempo de diseño de un control 7. Agregar editores personalizados a la ventana Propiedades TEMA 16. PRUEBAS, TEST Y DEPURACIÓN 1. Introducción 2. Pruebas Unitarias 3. Test Unitarios 4. Métodos de Inicialización para una Prueba TEMA 17. ¿QUÉ ES WINDOWS PRESENTATION FOUNDATION? 1. Introducción 2. Arquitectura de Windows Presentation Foundation 3. Capacidades 4. Bases de WPF 5. Subclass 6. Freezable Objects 7. Primer Ejemplo 8. MÓDULO 3. ACCESO A DATOS TEMA 18. ADO .NET FRAMEWORK 4 1. Introducción 2. Proveedores de Datos 3. Conexión a Base de datos y recepción de datos 4. Mejores Prácticas para conexiones y rendimiento de consultas 5. El Objeto Command 6. Integridad de Datos y Concurrencia 7. Modo Offline 8. DataSets TEMA 19. LINQ. FRAMEWORK 4 1. Introducción 2. ¿Cómo funciona? 3. Operadores 4. LINQ To SQL 5. Diferencias LINQ y SQL

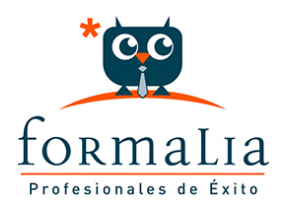

6. LINQ To Objects 7. LINQ To XML 8. LINQ To DataSets 9. Recibir datos SQL con LINQ TEMA 20. ADO .NET ENTITY FRAMEWORK 4 1. Introducción 2. Claves Externas 3. Plain Old CLR Object (POCO) 4. Creación de un modelo de entidad de datos usando ADO.NET Entity Framework TEMA 21. MICROSOFT SYNC FRAMEWORK 4 1. Introducción 2. Microsoft Sync Framework